視線入力でディスコライトのスイッチを入れて、光らせて遊びました。 画面のディスコライトの写真を見ると、机の上にあるディスコライトが 10 秒間光ります。 画面を見てスイッチを入れたら、ディスコライトを見て、光を楽しみました。

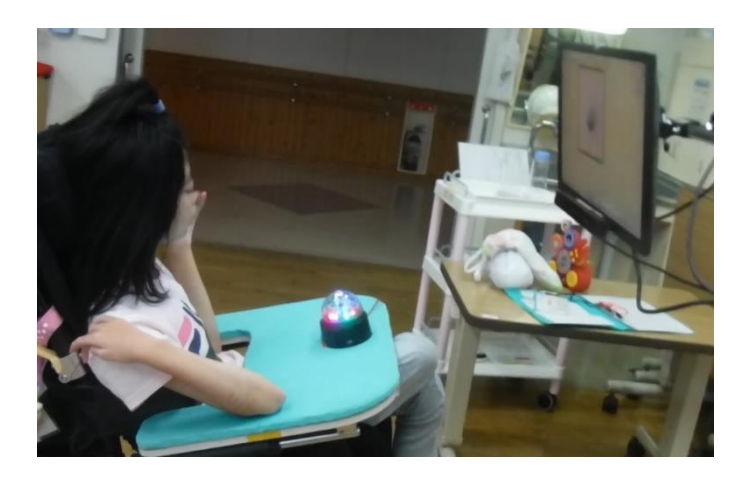